## **Formatting the DBQ in Google Doc**

When you are ready to submit to your DBQ response, follow these instructions.

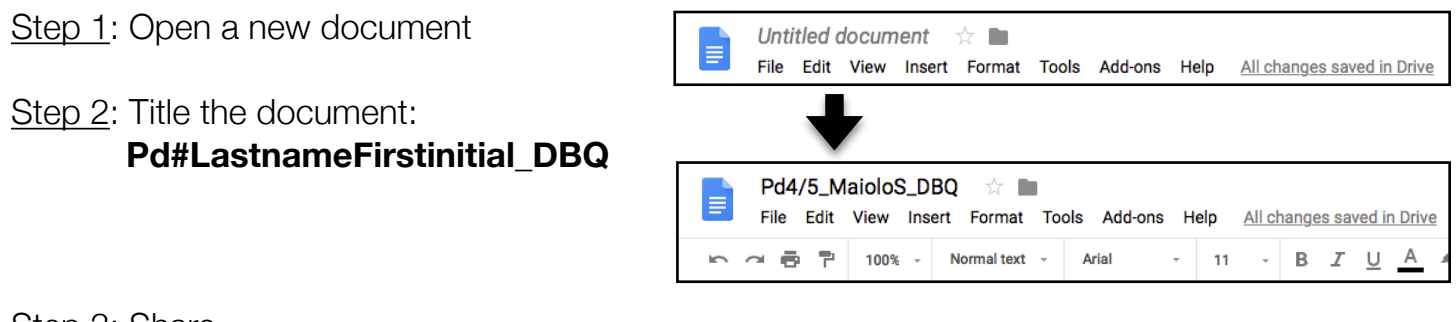

Step 3: Share

• Click the blue "**SHARE**" button in the upper right corner

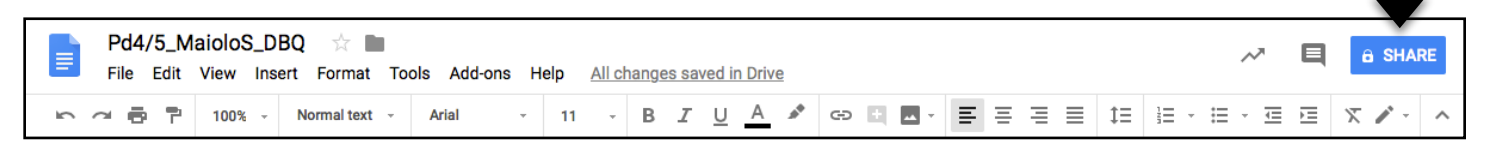

Type my email into the text box: **[giaquintom@ptsdwebapps.com](mailto:giaquintom@ptsdwebapps.com)**

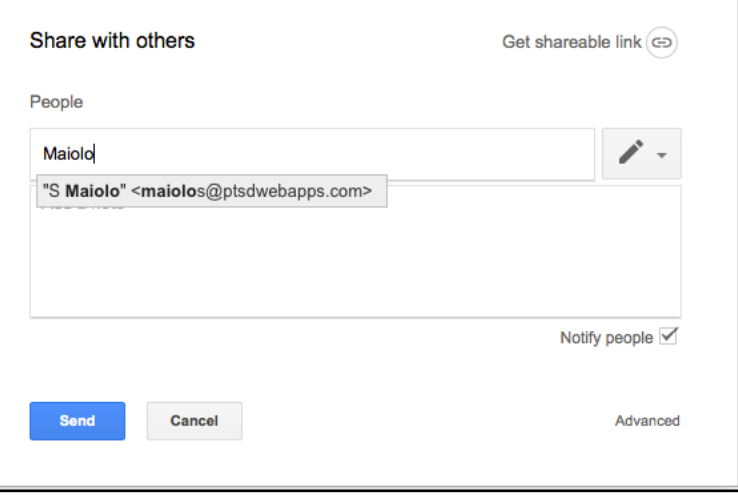

- Click on the **gray pencil**
	- Select **"CAN EDIT"**
- Click the blue "**SEND**" button

## **Your DBQ must be done and shared with me by 8:00 AM on Tuesday, February 18th.**

If it is not finished and/or submitted late, you will lose a minimum of 50% of your points.

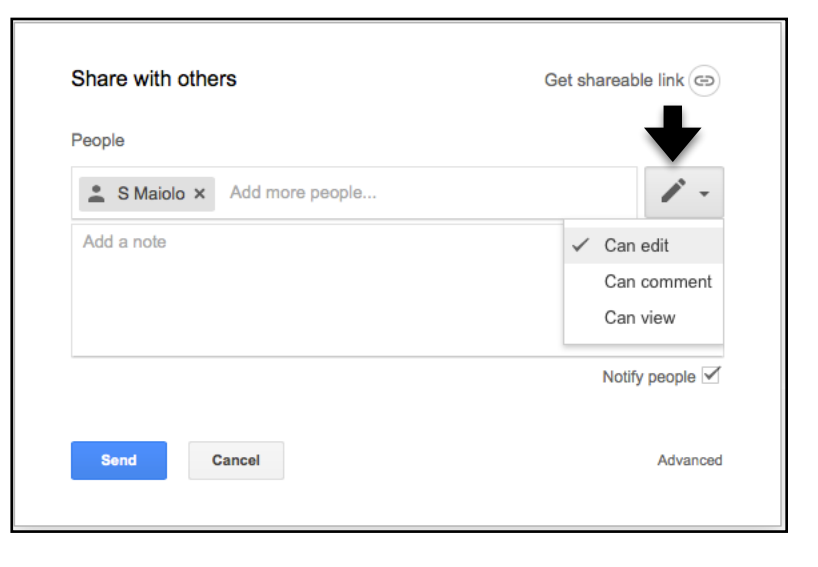